## MFES/CSI/2019-11-20 — Mercearia da D. Acacia ´

Mercearia da D. Acácia (créditos: BD-2018-05, Orlando Belo — ficha original em anexo). Apenas se acrescentou  $Usou$  e data limite de um cupão, e explicitou-se  $(\le)$  nas datas.

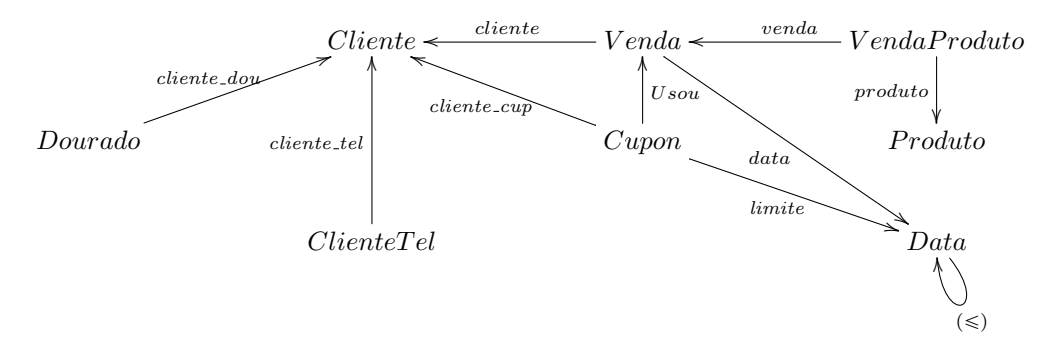

Especificar as propriedades (invariantes):

- Um cliente só pode usar cupões que sejam seus  $Usou \subseteq \frac{client\_{cup}}{client}$
- Um cupão só pode ser usado uma vez  $Usou$  é simples
- Um cupão não pode ser usado uma vez passada a sua data de validade  $data \cdot \textit{Usou} \subseteq (\leqslant) \cdot \textit{limite}$

Especificar a *query*:

*Obter a relação entre TLM de clientes e os produtos que compraram usando cupões* 

Proposta (basta encontar a *path* mais curta entre ClienteTel e Produto que passa por Cupon):

$$
Q = \underbrace{product \cdot venda^{\circ}}_{tabulation} \cdot Usou \cdot \underbrace{cliente\_cup^{\circ}}_{join}
$$

Cálculo do significado da query expresso em lógica de predicados (justificar os passos dados com leis da álgebra relacional estudadas na disciplina):

 $p \ Q \ t \Leftrightarrow \ \langle \exists x : p = \text{product} \ x : x \ (\text{venda}^{\circ} \cdot \text{Usou} \cdot (\text{client} \ e \text{-} \text{cup}^{\circ} \cdot \text{client} \ e \text{-} \text{tel})) \ t \rangle$ " t ................................................... .............................. u  $p \ Q \ t \Leftrightarrow \ \langle \exists x : p = \text{product} \ x : (\text{venda } x) \ (Usou \cdot (\text{cliente\_cup}^{\circ} \cdot \text{cliente\_tel})) \ t \rangle$ " t ................................................... .............................. u  $p \ Q \ t \Leftrightarrow \ \langle \exists x : p = \text{product} \ x : \langle \exists c : (\text{venda } x) \ \text{Usou } c : \text{ cliente\_cup } c = \text{ cliente\_tel } t \rangle \rangle$ 

Questão para a aula de 4-DEZ:

Suponha-se uma transação

nvenda c v Usou = Usou  $\cup v \cdot c^{\circ}$ 

que acrescenta à "tabela"  $Usou$  uma nova venda v com uso do cupon c. Calcule a pré-condição mais fraca para nvenda preservar os invariantes que afectam a relação Usou.

Alloy (modelo mínimo):

```
-- (c) MFES/CSI/1920
-- 'Mercearia da D. Acacia'
sig ClienteTel {
  cliente_tel: one Cliente,
--
  query : set Produto
}{
   query = cliente_tel . ˜cliente_cup . Usou . ˜venda . produto
```

```
sig Venda {
  cliente: one Cliente,
  data: one Data
}
sig Cupon {
  Usou: lone Venda,
  cliente_cup : one Cliente,
  limite: one Data
}
sig VendaProduto {
  venda: one Venda,
  produto: one Produto
}
sig Produto, Cliente{
}
sig Data {
  leq : set Data
}
-- Invariants:
pred inv {
  Usou . cliente in cliente_cup -- Um cliente so pode usar cupons que sejam seus
  Usou . data in limite . leq -- Um cupon nao pode ser usado uma vez passada a sua data de vali
}
-- Checking:
run {
 inv
  some Usou
  some query
}
```
}

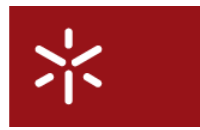

**Universidade do Minho** Mestrado Integrado em Engenharia Informática Licenciatura em Ciências de Computação

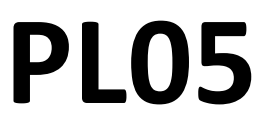

## **Bases de Dados**

Ano Lectivo de 2018/2019 1º Semestre

## Um Caso para Estudo - BD-2018-05 **A "Mercearia da D. Acácia"**

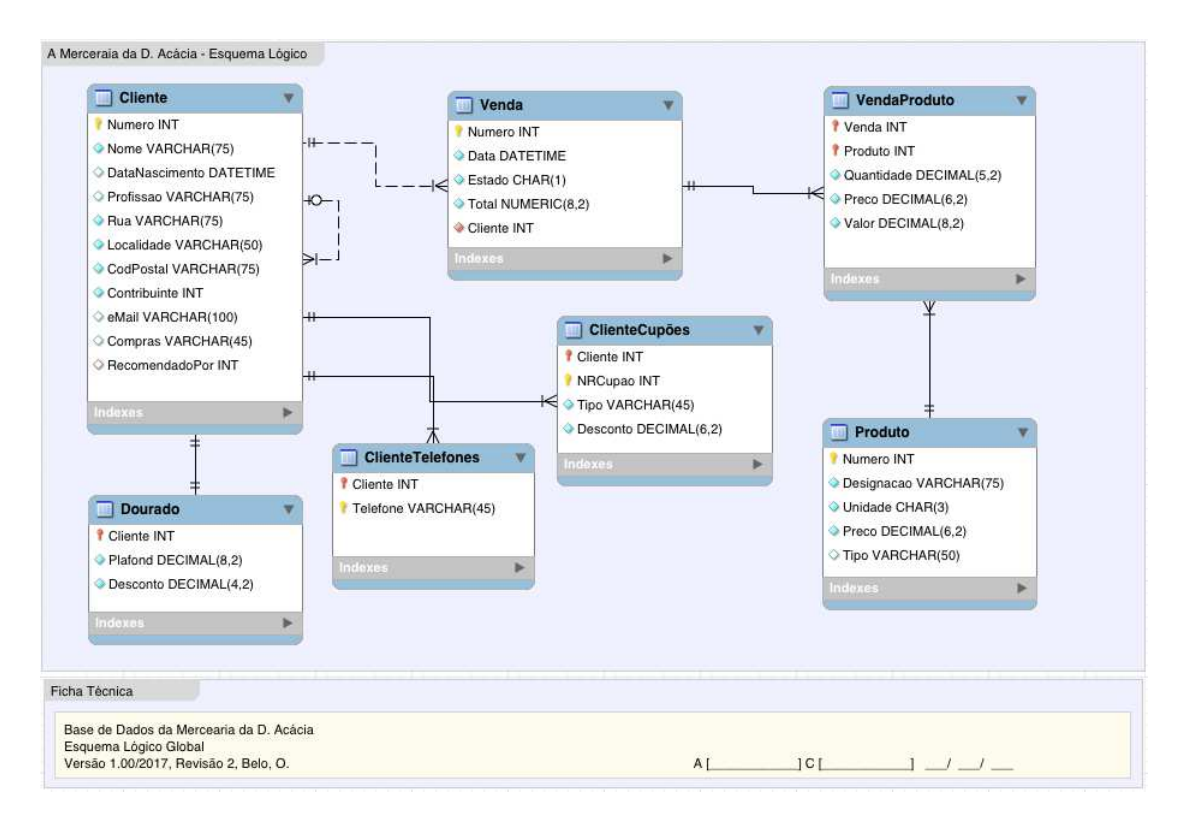

Figura 1 - O esquema lógico da base de dados da "Mercearia da D. Acácia"

Com base no esquema lógico apresentado na figura 1, relativo à base de dados da "Mercearia da D. Acácia", pretende-se que:

- a) Utilizando o MySQL Workbench e o ficheiro 'MerceariaAcaciaEsquema.mwb', enviado juntamente com esta ficha prática, faça a geração do respetivo esquema físico para a base de dados em questão.
- b) Utilizando o ficheiro 'MerceariaAcaciaScriptPovoamento.sql', enviado juntamente com esta ficha prática, faça o povoamento inicial da base de dados criada na alínea anterior.
- c) Utilizando a linguagem SQL, desenvolva as instruções, acompanhadas com as respetivas expressões em Álgebra Relacional, que permitam responder às seguintes questões:
	- 1) Quais são os clientes da mercearia?
	- 2) Quais são os nomes dos clientes que moram em 'Aguada do Queixo'?
	- 3) Quais são as profissões dos clientes da D. Acácia?
	- 4) Quais são os nomes dos produtos, e respetivos preço, que estão catalogados na base de dados? Apresente-os ordenados alfabeticamente.
	- 5) Quais as vendas, e respetivos valores, que foram realizadas no dia '2017/10/05'?
- d) Utilizando a linguagem SQL, desenvolva as instruções necessárias para realizar as seguintes operações:
	- 1) Insira na base de dados um novo cliente.
	- 2) Modifique o valor da rua do cliente criado na alínea anterior.
	- 3) Atualize em +10% o preço de todos os produtos do tipo 'Peixe'.
	- 4) Insira uma venda para o cliente criado na alínea 1, na qual ele adquiriu 4 produtos distintos.
	- 5) Remova da base de dados todos os registos relativos à venda realizada na alínea anterior.

\* \* \* \* \*